## SIR Subaward Online Invoice Hold Process

Process: To place an online subaward invoice payment on hold pending further information based on email notification through the workflow process.

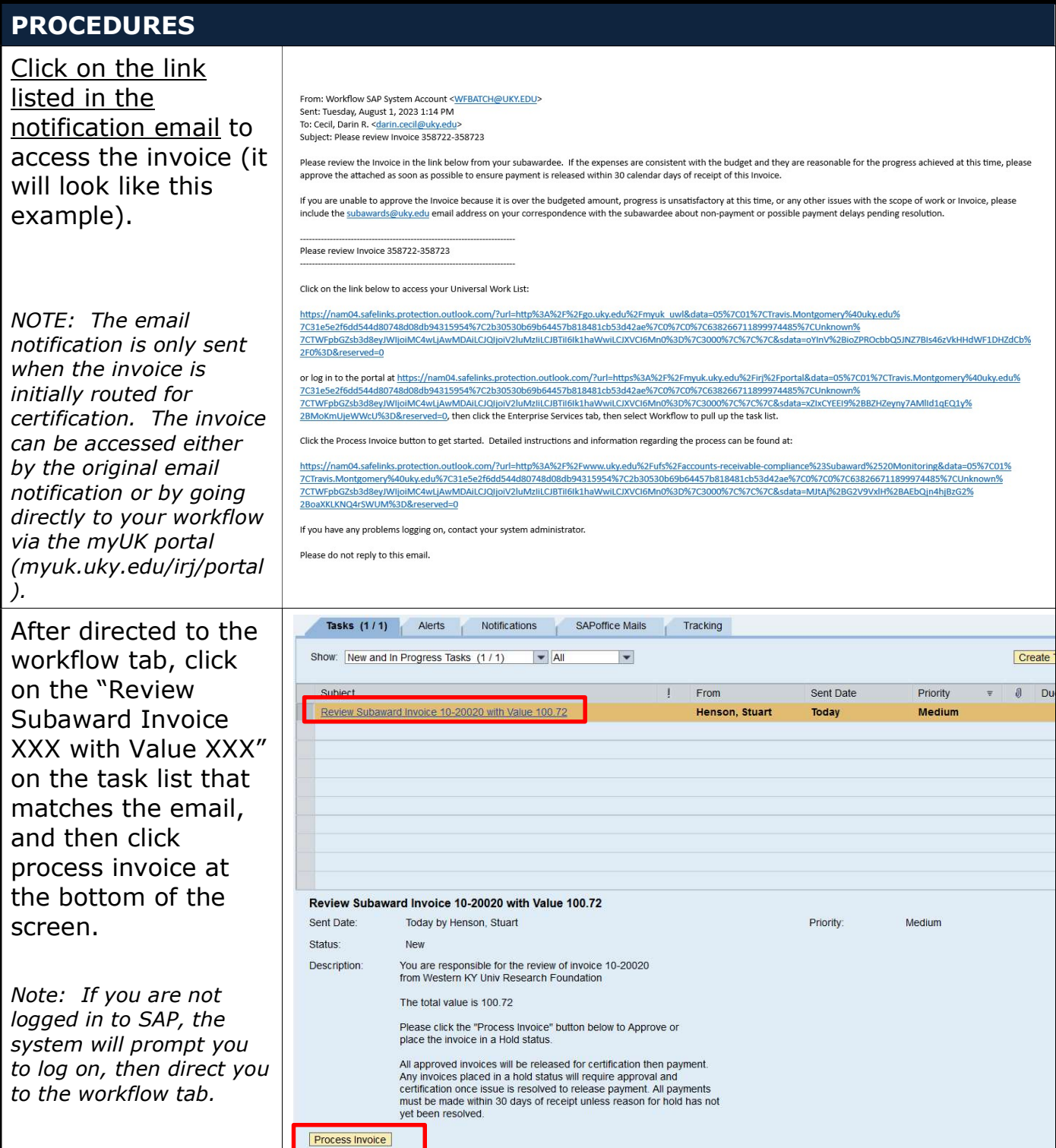

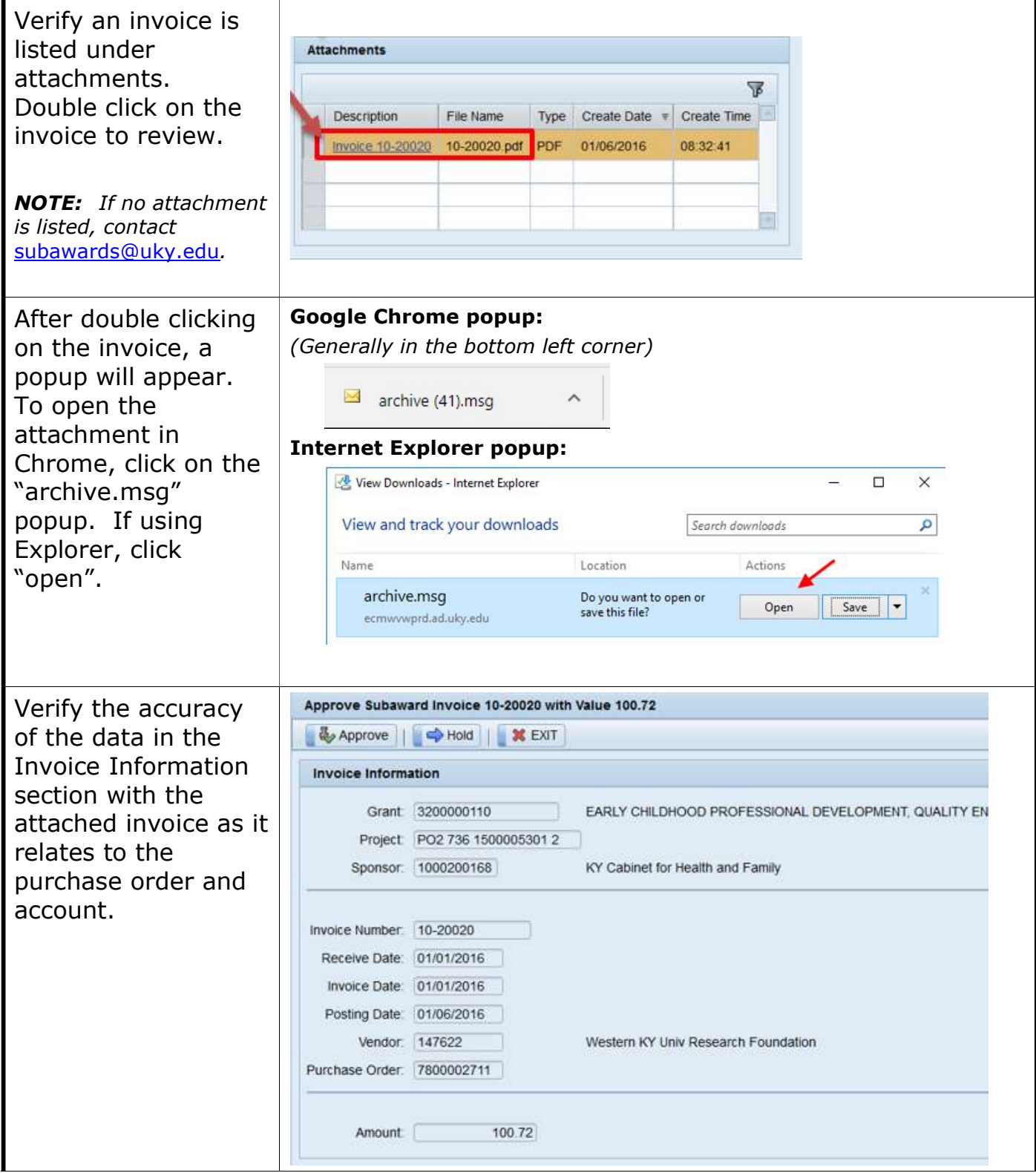

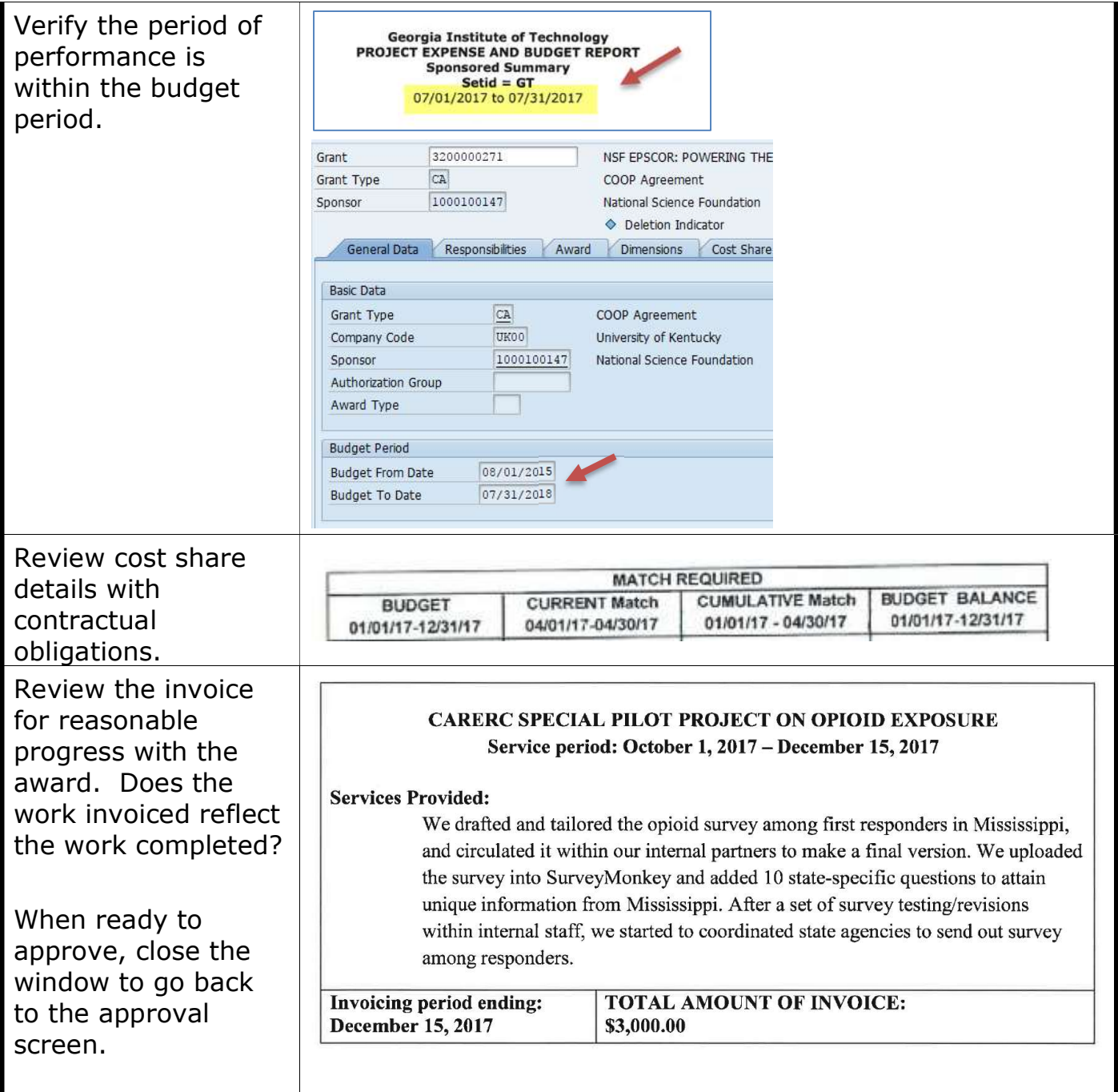

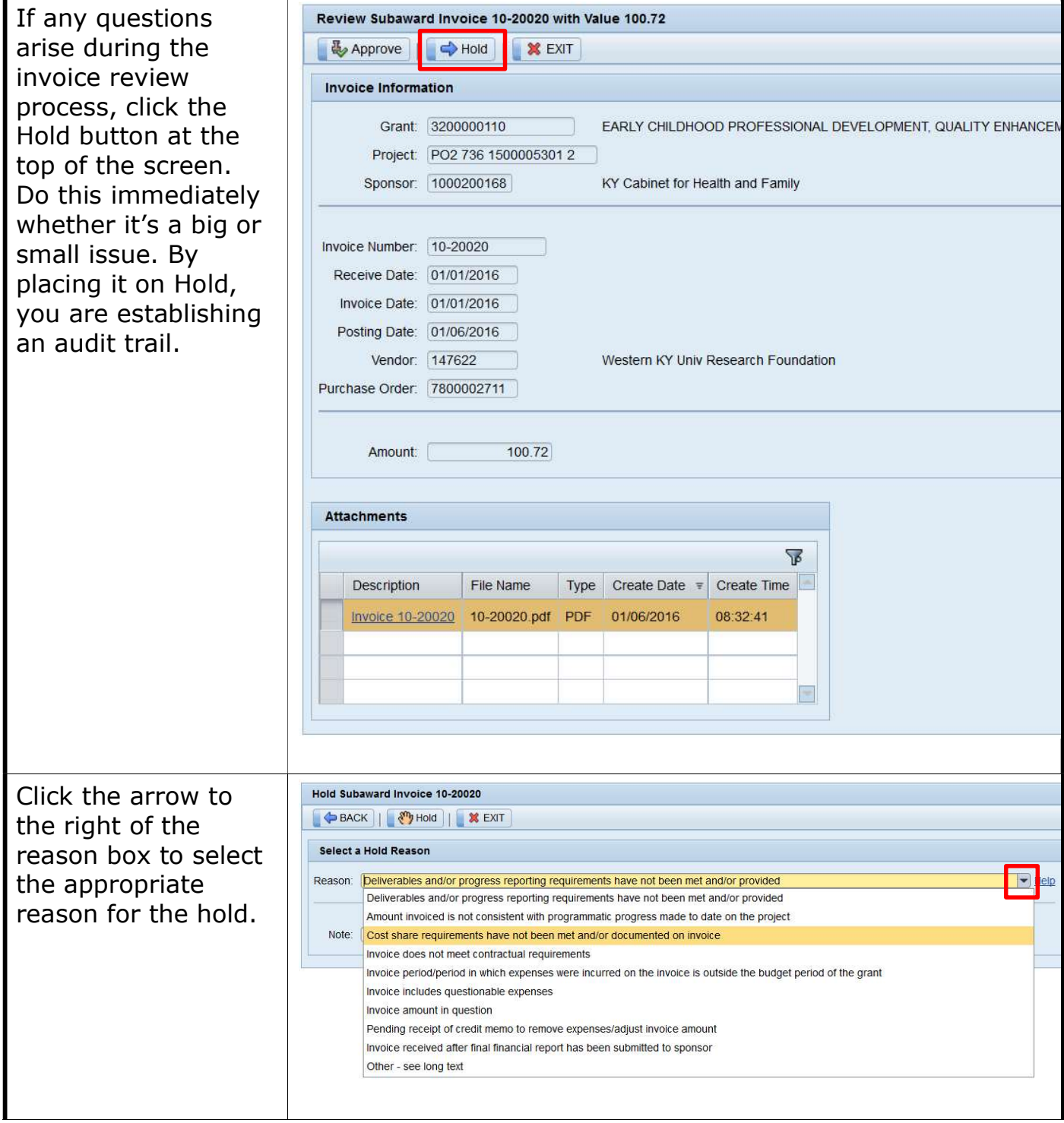

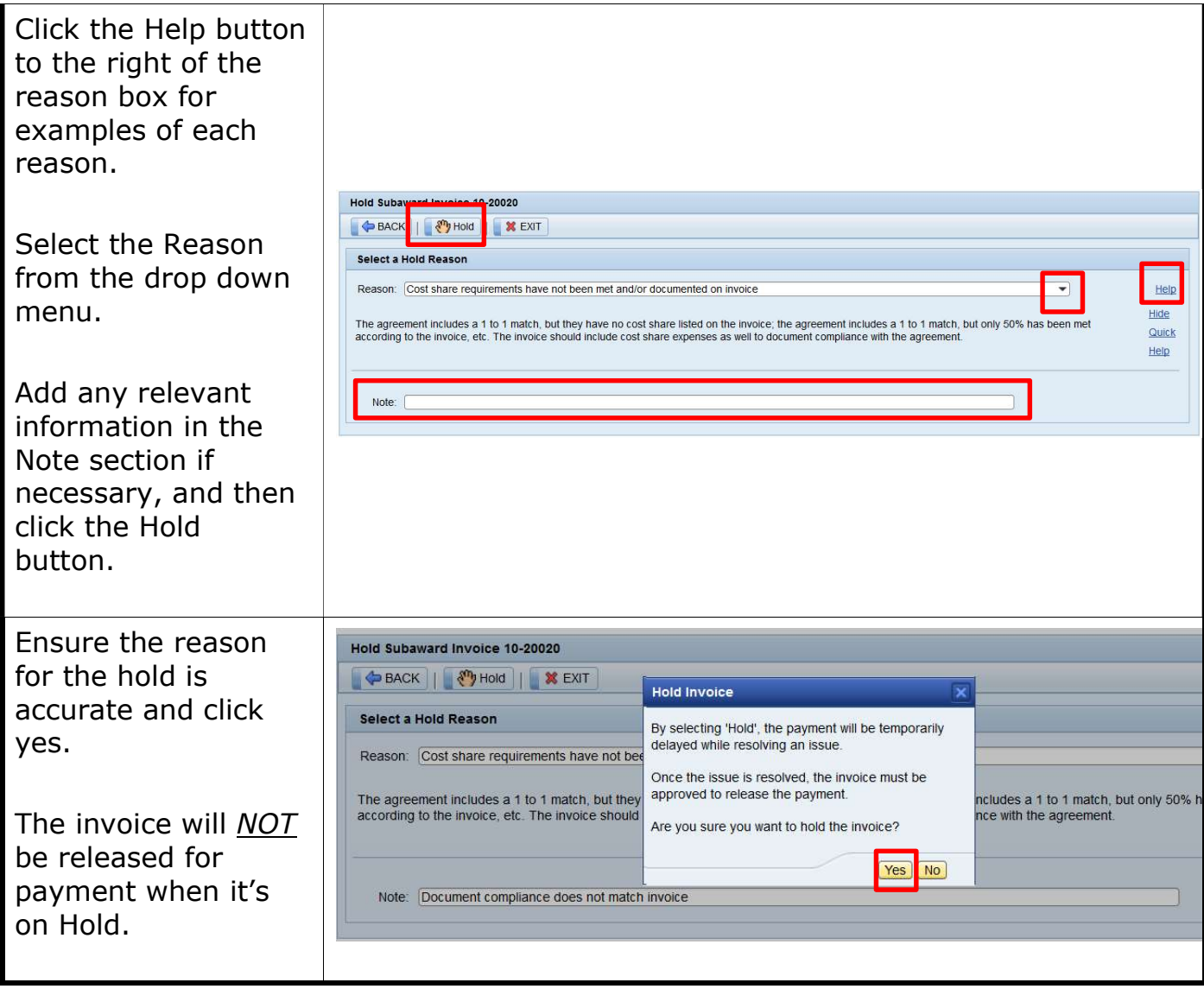

## SIR Subaward Online Invoice Hold Process

Contact the subawardee to resolve the issue ar copy subawards@uky.ed on correspondence.

The invoice must be certified within 30 calendar days of the Receive Date listed on the review scree unless there is a valid Hold reason.

Note: Once the issue is resolved, follow Supplemental Invoice **Information Attachmen** QRC, then SIR Approva QRC.

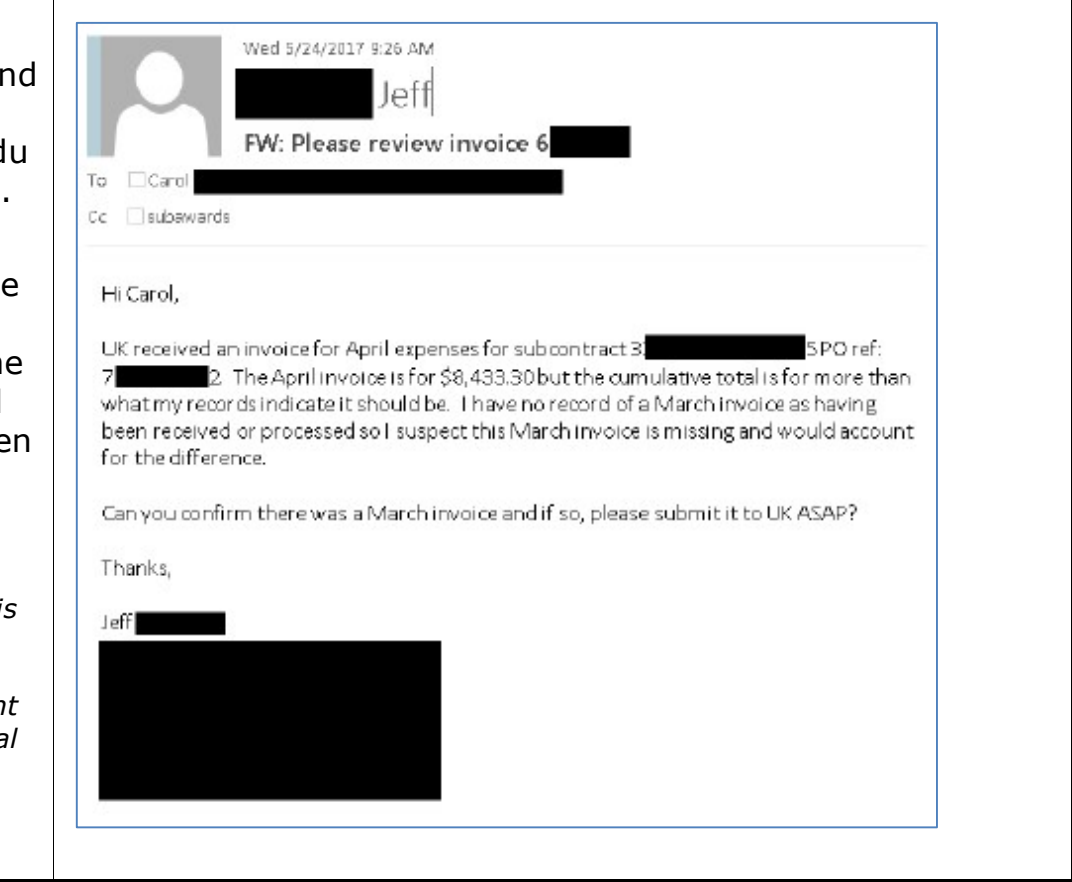